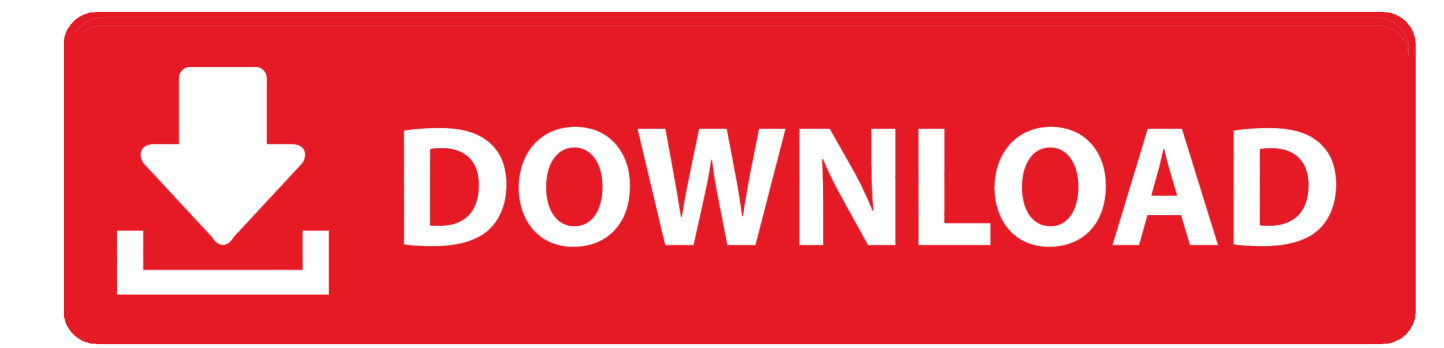

[VRED Server 2011 Scaricare Attivatore 32 Bits Italiano](https://blltly.com/1rkw2u)

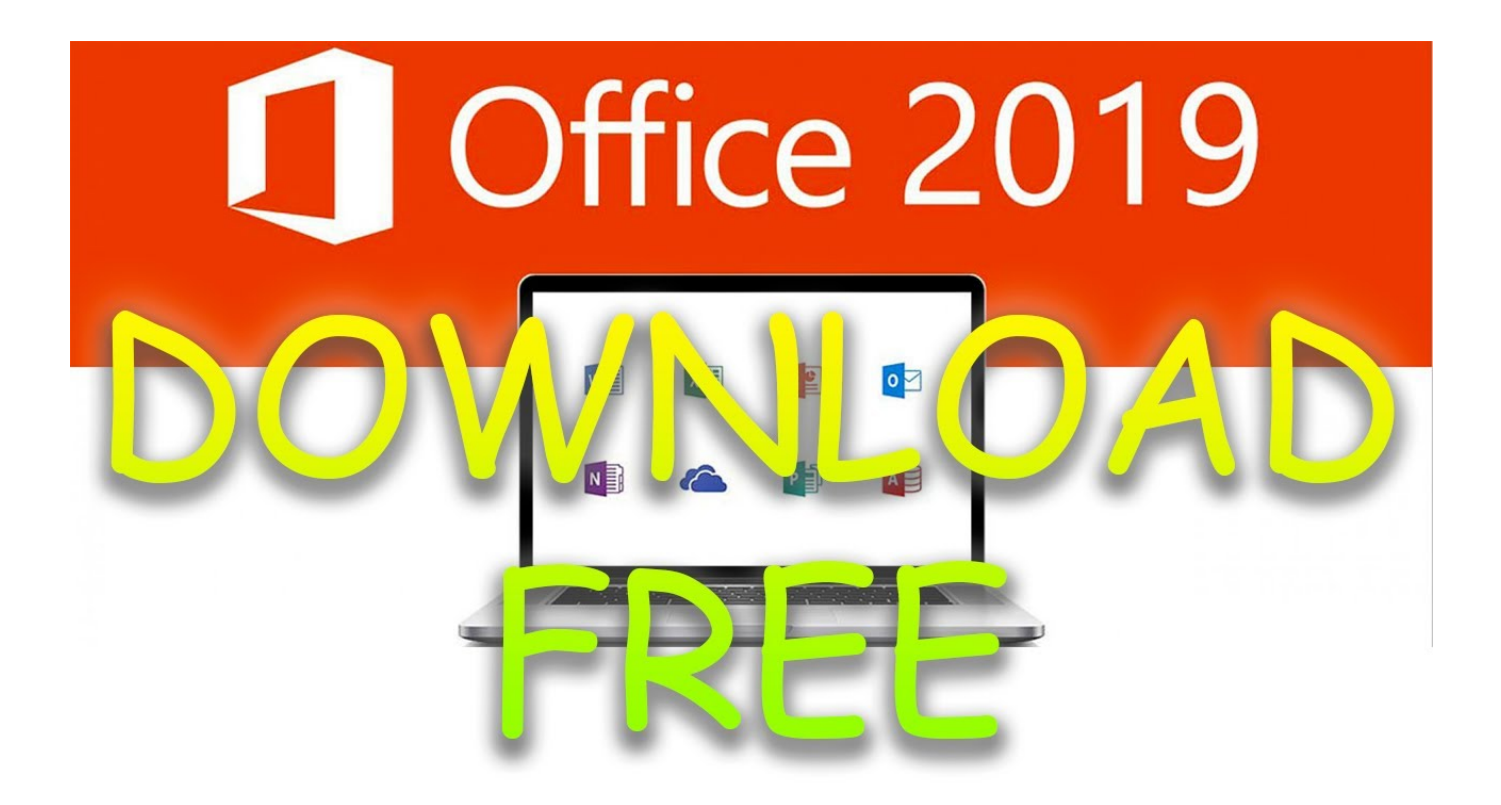

[VRED Server 2011 Scaricare Attivatore 32 Bits Italiano](https://blltly.com/1rkw2u)

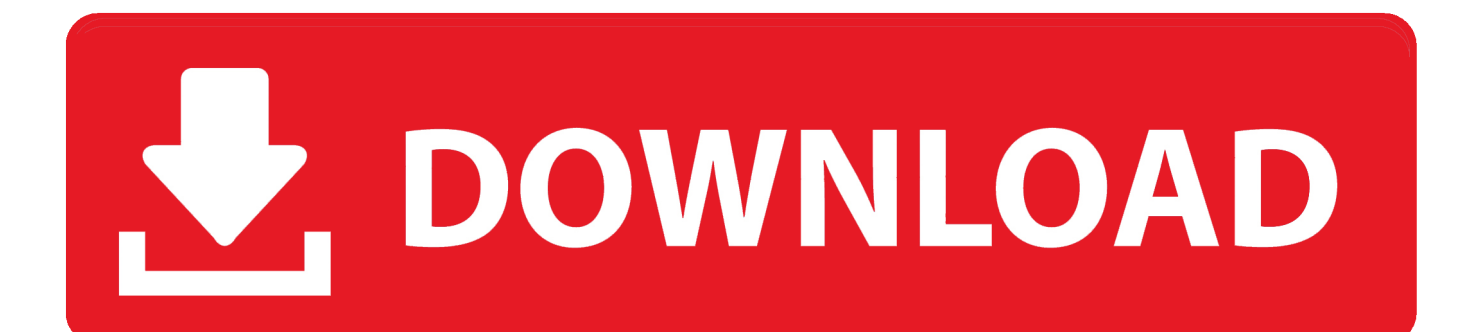

How to connect Autodesk® VRED™ App with VRED pro in order to ... to Edit > Preferences > Web Interface and activate Enable Web Server.. VRED™ Server offers on-demand rendering server technology for 3D product presentations, as well as live streaming of 3D data. Create 3D product presentations for the automotive industry with VRED™ Presenter. ... Render scheduler in VRED Server enables you to queue and prioritize render ... c72721f00a